## 二足歩行ロホットの製作 (後編)� 転ばない) v850マイコン基板を使ってロボットを動かす

- 本誌2007年5月号付属V850マイコン基板を使用して, 二足歩行ロボットを製作した. 前編ではサーボ・モータの制御方法を, 中編では レート・ジャイロ・センサでバランスをとるA-D変換の処理方法や静歩行による歩行方法などを紹介した. 今回は, ロボットの動きを滑らか に動かすために行う近似補間計算などを紹介する.なお,本記事で紹介するアプリケーションのソース・コードなどは本誌のWebサイト (**http://www.cqpub.co.jp/interface/)からダウンロードできる.**<br>● インファイルのサイトではない

## き録データの連続再生アルコ

 $\overline{2}$ 

 $t \quad x$   $t_1 \quad x_1 \quad t_2$ 

$$
x = x_1 + (x_2 - x_1) \times \frac{t - t_1}{t_2 - t_1}
$$
 1  
  
  

$$
y \quad z \qquad t \qquad x \quad y \quad z \quad t
$$
  
  

$$
y_1 \quad z_1 \quad t_1 \qquad x_2 \quad y_2 \quad z_2 \quad t_2
$$

 $x_2$ 

$$
x = x_1 + (x_2 - x_1) \times \frac{t - t_1}{t_2 - t_1}
$$
  
\n
$$
y = y_1 + (y_2 - y_1) \times \frac{t - t_1}{t_2 - t_1}
$$
............ 2  
\n
$$
z = z_1 + (z_2 - z_1) \times \frac{t - t_1}{t_2 - t_1}
$$

 $t$   $t_1$  /  $t_2$   $t_1$  *tt* 

場合,*tt* に丸めが発生します.丸めが発生すると計算誤差

た定数となる *x*<sup>2</sup> *x*<sup>1</sup> *y*<sup>2</sup> *y*<sup>1</sup> *z*<sup>2</sup> *z*<sup>1</sup> *t*<sup>2</sup> *t*<sup>2</sup> xx yy

岡田 紀雄�

zz tt

{

$$
xx = x2 - x1
$$
  
\n
$$
yy = y2 - y1
$$
  
\n
$$
zz = z2 - z1
$$
  
\nwhile t < t2 {  
\n
$$
ct = t - t1
$$
  
\n
$$
x = x1 + xx * ct / tt
$$
  
\n
$$
y = y1 + yy * ct / tt
$$
  
\n
$$
z = z1 + zz * ct / tt
$$
  
\n\*

}

 $ct$ 

## サーボの角度 *r* と時刻 *t r t* として表現した場合,

 $r_1$   $t_1$   $r_2$   $t_2$ 

……………………………(3) *rr r r t t t t* =+ − × <sup>−</sup> − 1 21 1 2 1

$$
\begin{array}{c}\n t \\
 r\n \end{array}
$$

 $\overline{3}$  3  $\overline{3}$   $\overline{3}$   $\over$ 

時刻と位置が**図 1** の A,B,C,D,E のように座標点が

$$
\begin{array}{cccc}\nC & D & & & & 2 \\
& & A & B & & C & D & E\n\end{array}
$$

一般に *n* 次関数で近似する場合,*n* + 1 個の情報が必要  $3$ 

まざまな議論があります.ある 2 点の位置における座標と 速度が分かっている場合に行う Ferguson/Coons 曲線近似 と,連続 4 点の位置情報から近似を行う Catmull-Rom 曲

 $\overline{3}$ 

Ferguson/Coons 1 B C  
\n
$$
x_n
$$
  $v_n$   $x_{n+1}$   $v_{n+1}$   
\n $x(t) = \alpha t^3 + \beta t^2 + \gamma t + \delta$   
\n $\alpha = 2x_n + v_n - 2x_{n+1} + v_{n+1}$   
\n $\beta = -3x_n - 2v_n + 3x_{n+1} - v_{n+1}$ ................. 4  
\n $\gamma = v_n$   
\n $\delta = x_n$   
\nx  
\nCatmul-Rom B C A D  
\nA B C D  $x_{n-1}$ 

 $x_n$   $x_{n+1}$   $x_{n+2}$   $t$  B-C  $\begin{array}{cc} x & t \end{array}$ 

( ) ………………………(5) *xt t t t x xx x x xxx x x x n nn n n nnn n n n* () ( ) = + ++ =− + − + = −+ − =− + = − ++ − ++ − + 1 2 3 3 2 54 2 3 2 1 12 1 12 1 1 <sup>α</sup> β γδ α β γ δ

(転ばない)

足歩行ロボットの製作

$$
n=0
$$
  
 $x_{n-1}$   $x_n$   $x_0$   $x_{n+1}$   $x_1$   $x_{n+2}$   $x_2$   $n$  1  
 $x_{n+2}$   $x_{n+1}$  1  
A-B D-E

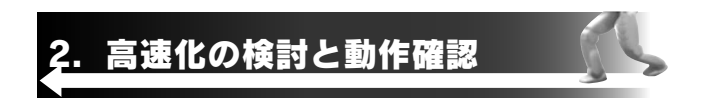

## V850ES/JG2

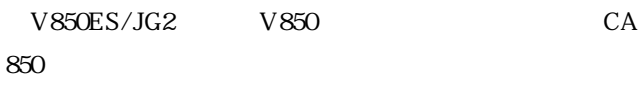

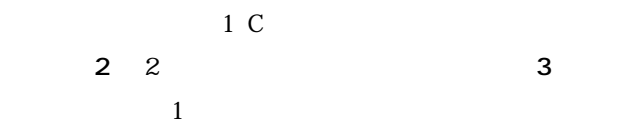

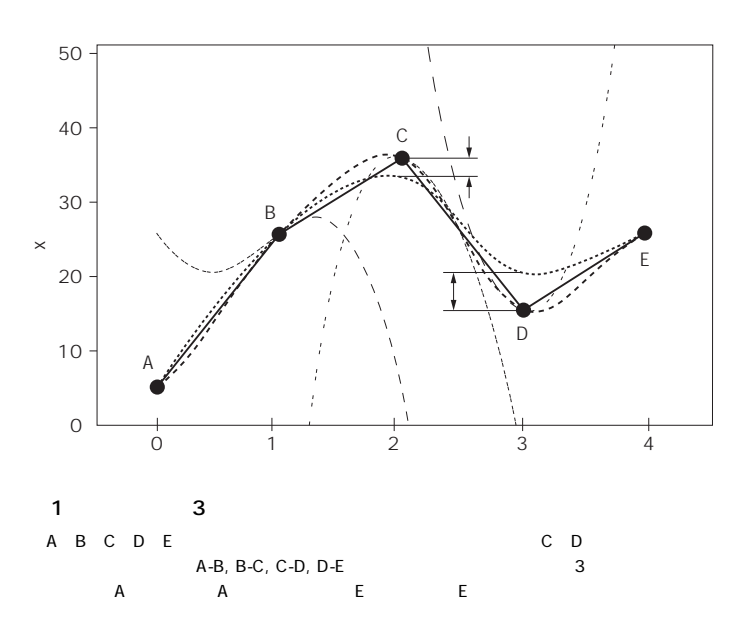